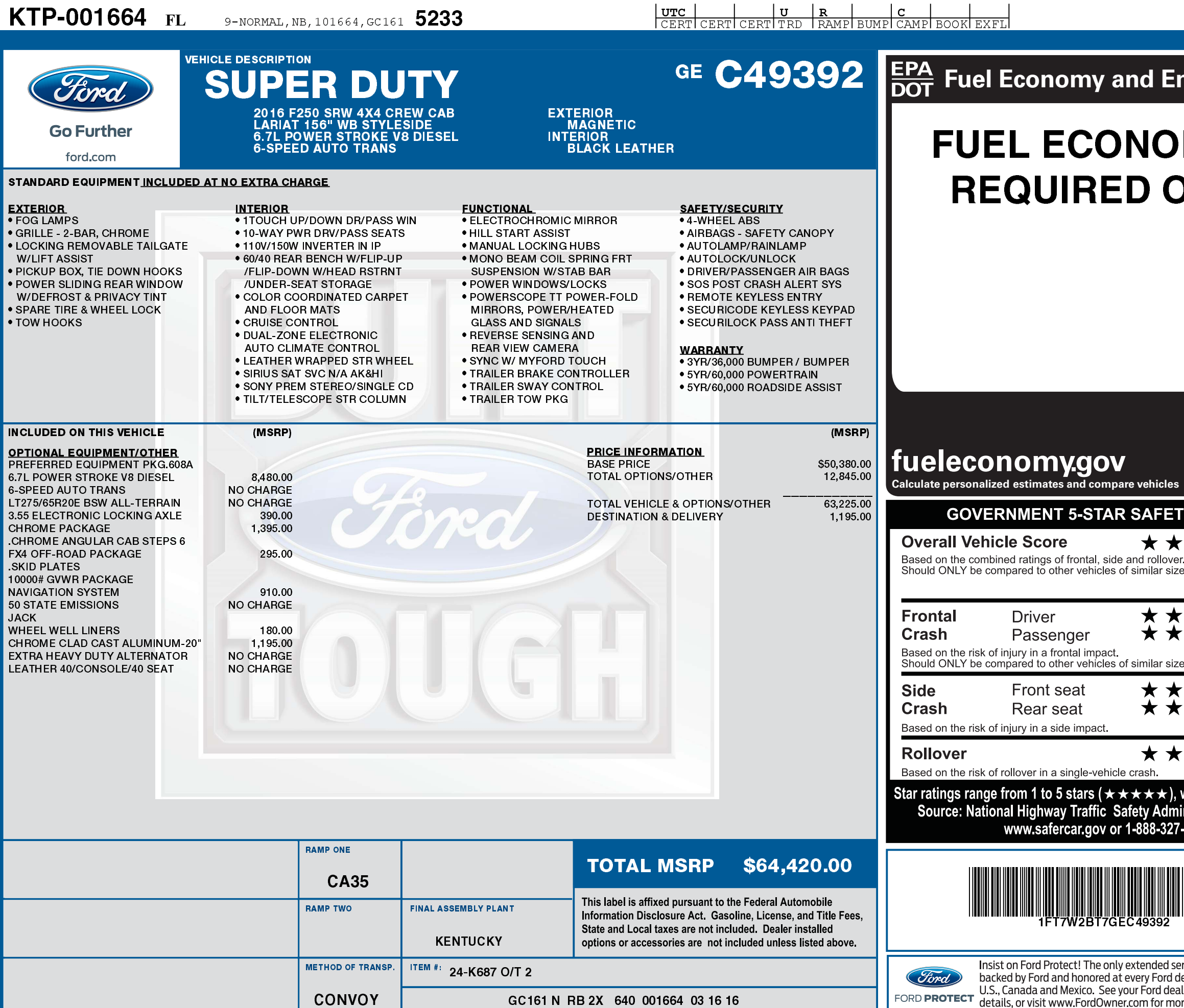

09/03/2022

GC161 N RB 2X 640 001664 03 16 16

**IFT7W2BT7 GEC49392 NB** 

## nvironment

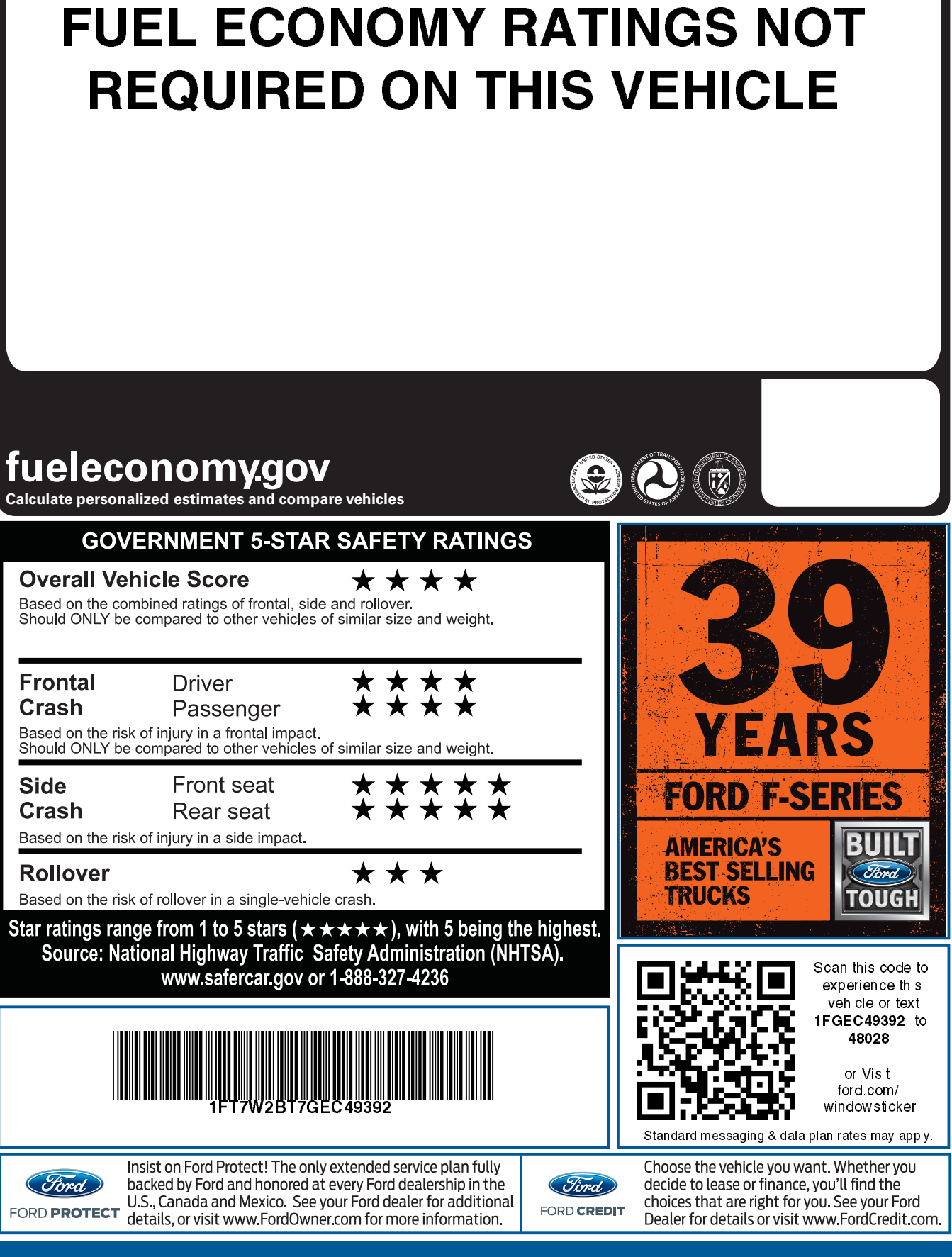